#### Lecture 9

#### Stored Program Concept: The Hardware View

## The von-Neumann Architecture

- Processor
	- carries out instructions
- Memory

temporary storage

• Input/Output

allows user interaction

# CPU – Central Processing Unit

- •ALU arithmetic and Logic Unit performs operations on data (e.g. add, subtract, AND, OR)
- Control Unit oversees functions of CPU
- Registers memory locations built into the CPU for current data

## CPU – Central Processing Unit

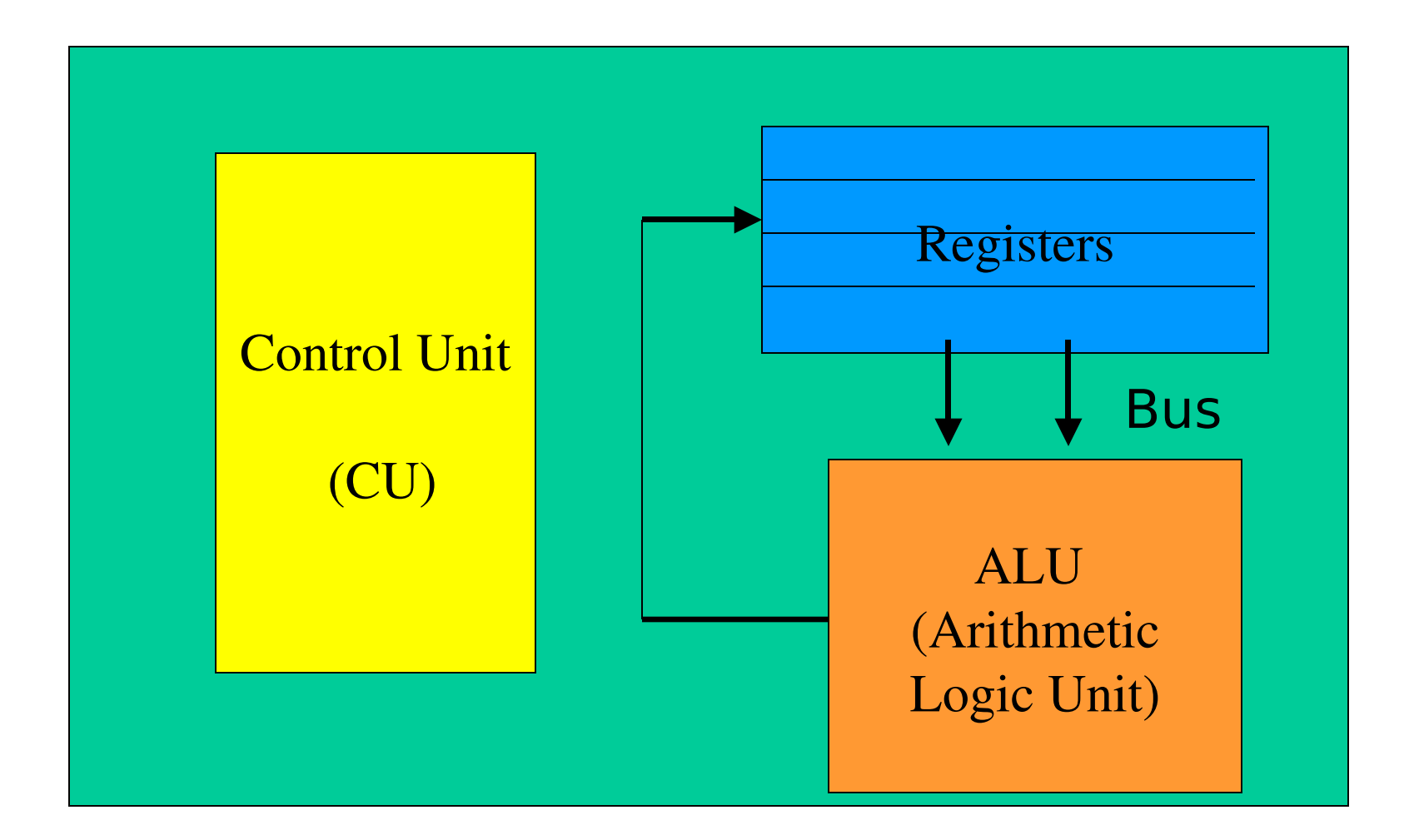

#### Memory and the CPU

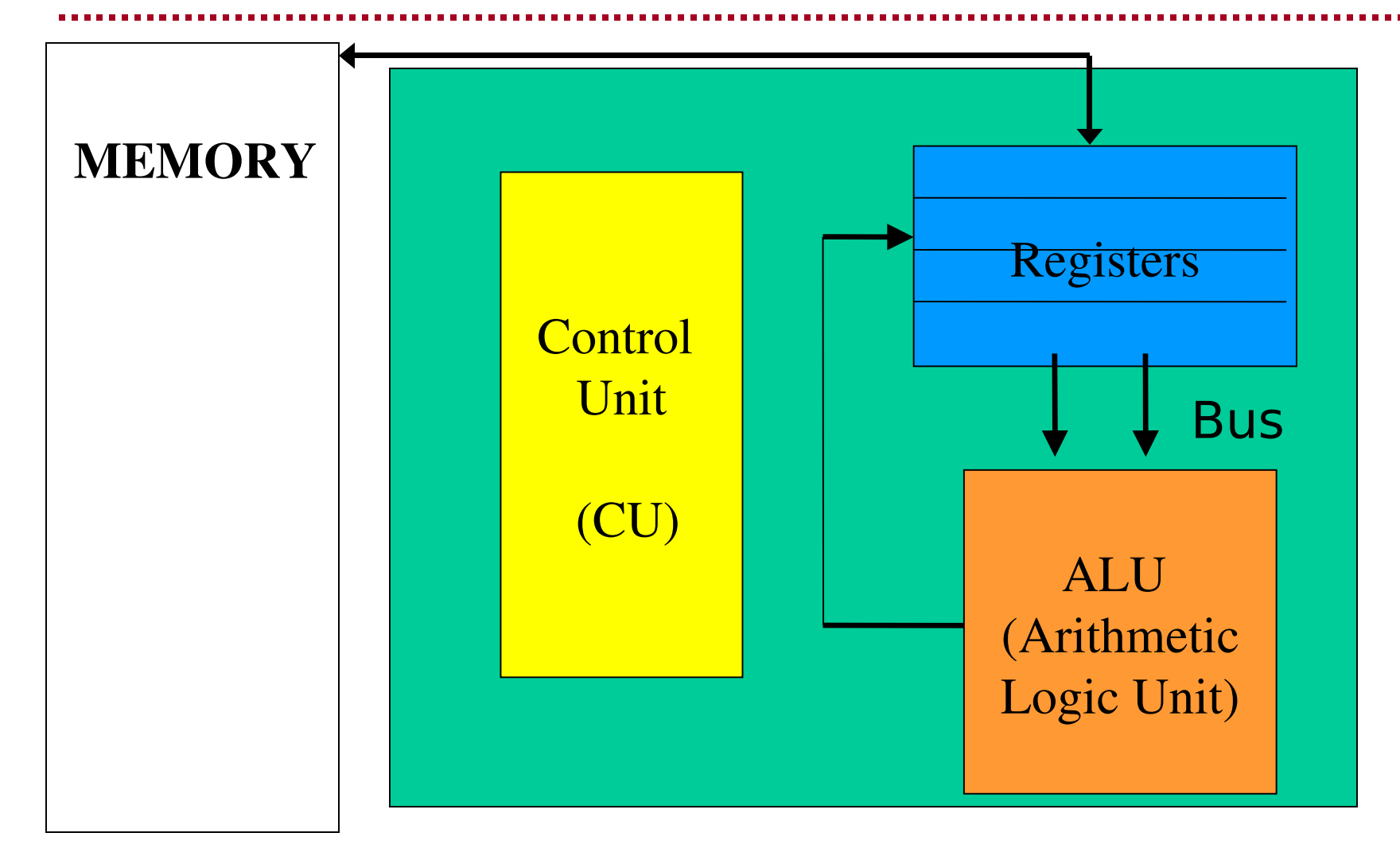

## What is stored in Memory?

- Instructions
- Data

Example of instructions: ADD R0, R2, R1 SUB MEM7, MEM1, MEM9

#### Executing an Instruction

Example: SUB MEM7, MEM1, MEM9

- 3. Copy the value from MEM1 to a register (say R1).
- 4. Copy the value from MEM9 to a register (say R2).
- 5. Tell the ALU to subtract R1-R2.
- 6. Put the sum into location 7 in memory.

# Memory vs. Registers

- •Registers hold the values that the ALU is currently working with. Registers are accessed very fast.
- Memory is larger (holds more data), is more permanent than registers, and slower.

## Control Unit

#### 1. Fetch instruction from memory

3. Decode instruction

5. Execute instruction

1: Fetch instruction from ...memory.....

Copy the next instruction into a special register call the instruction register.

How do we know which is the next instruction?

 Its address is in a special register called the program counter.

1: Fetch instruction from Memory

Example:

Program Counter (PC) has the value 10.

The control unit fetches the instruction sitting at location 10 in memory, and copies it into the instruction register.

## 2: Decode the instruction

- Break up the instruction into its parts:
- Operation (add, sub, etc)
- Data (copy data from memory if necessary)

#### 3: Execute

Configure the ALU and the buses to carry out the instruction.

(the actual operation is executed by the ALU)

#### Example of Fetch-Decode-Execute

- Say PC=10, the control unit copies an instruction from location 10 in memory into the IR.
- Decode the instruction into its parts: SUB R0 R1 R2
- Set the ALU to subtract and set the buses to send registers R1 and R2 to the ALU

## Changing the program ...counter.....

There are two ways to change the program counter:

The normal way is that after executing an instruction, the control unit increments the Program counter

 $PC=PC+1$ 

The following instruction in memory will be executed next.

# Changing the PC (#2)

A jump instruction sets the PC to a certain location in memory. Example: JUMP MEM87 This instruction means: jump to memory location 87 and continue executing.  $PC = 87$ 

# "High-Level" View

- •A user writes a program in a high-level language (e.g. C++)
- The program is translated by a compiler into machine language
- The CPU executes the machine language instructions (fetch-decode-execute cycles)